Chapter 8 deals with the importance of a well-designed database, balanced normalization, logical and physical models, and tips and tricks for better database models.

*Chapter 9* covers localization for ASP.NET applications, the deployment of localized applications, the localization framework, and best practices.

## What You Need for This Book

Readers should be familiar with and know how to use:

- Visual Studio 2008.
- SQL Server 2005.
- Operating system: Code samples will run both on Windows XP Pro and Windows Vista, Windows 2003/2008.
- Microsoft Visio Enterprise Architect (you can use the trial version available free to download from MS website). This is needed only for one of the chapters (Chapter 8).

## Who is This Book For

Readers must have basic understanding of the ASP.NET framework, and programming knowledge of either C# or VB.NET. The book can be used by any ASP.NET developer. Although it is primarily aimed at beginner and intermediate developers, it is a good resource for experienced programmers as well. This book is not a theoretical guide on architecture and design patterns, or any other technology.

If reading about application architecture usually confuses you or sends you to sleep, then this book will be perfect for you! In short, any ASP.NET programmer who is confused or disoriented after reading different books or materials on architectures, or is wondering how and what to implement in their application, will definitely benefit from this book!

## **Conventions**

In this book, you will find a number of styles of text that distinguish between different kinds of information. Here are some examples of these styles, and an explanation of their meaning.

Code words in text are shown as follows: "We are just calling the GetAllProducts() method, which has all data access code wrapped in a different class named DAL."

A block of code will be set as follows:

**New terms** and **important words** are introduced in a bold-type font. Words that you see on the screen, in menus or dialog boxes for example, appear in our text like this: "In the Internet Explorer, we can change the default language by going to **Internet Options** and clicking the **Language** button under the **General** tab."

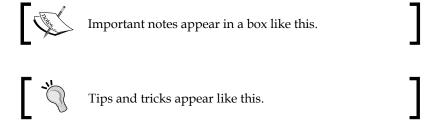

## Reader Feedback

Feedback from our readers is always welcome. Let us know what you think about this book, what you liked or may have disliked. Reader feedback is important for us to develop titles that you really get the most out of.

To send us general feedback, simply drop an email to feedback@packtpub.com, making sure to mention the book title in the subject of your message.